## **TABELA SHAPEFILE (.SHP) DOS PROJETOS DE PARCELAMENTO DO SOLO**

ATRIBUTOS DO LOTE + LUOS

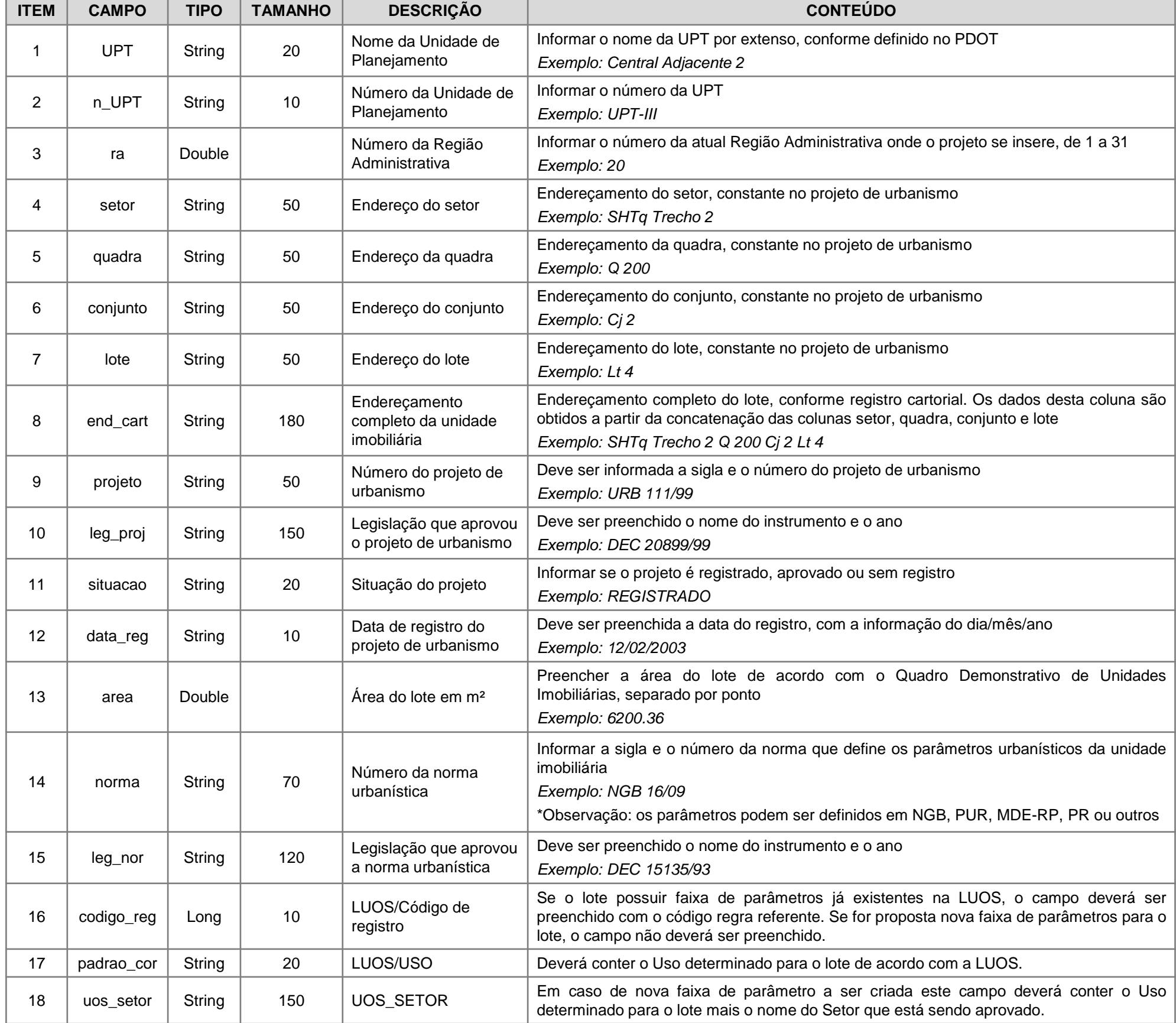

A tabela acima foi criada a partir do Anexo X do Decreto nº 38.247, de 1º de junho de 2017 com acréscimo de informações referentes a LUOS, Lei Complementar nº 948, de 16 de janeiro de 2019.